## Diagramme de classes

Arthur Monteiro |

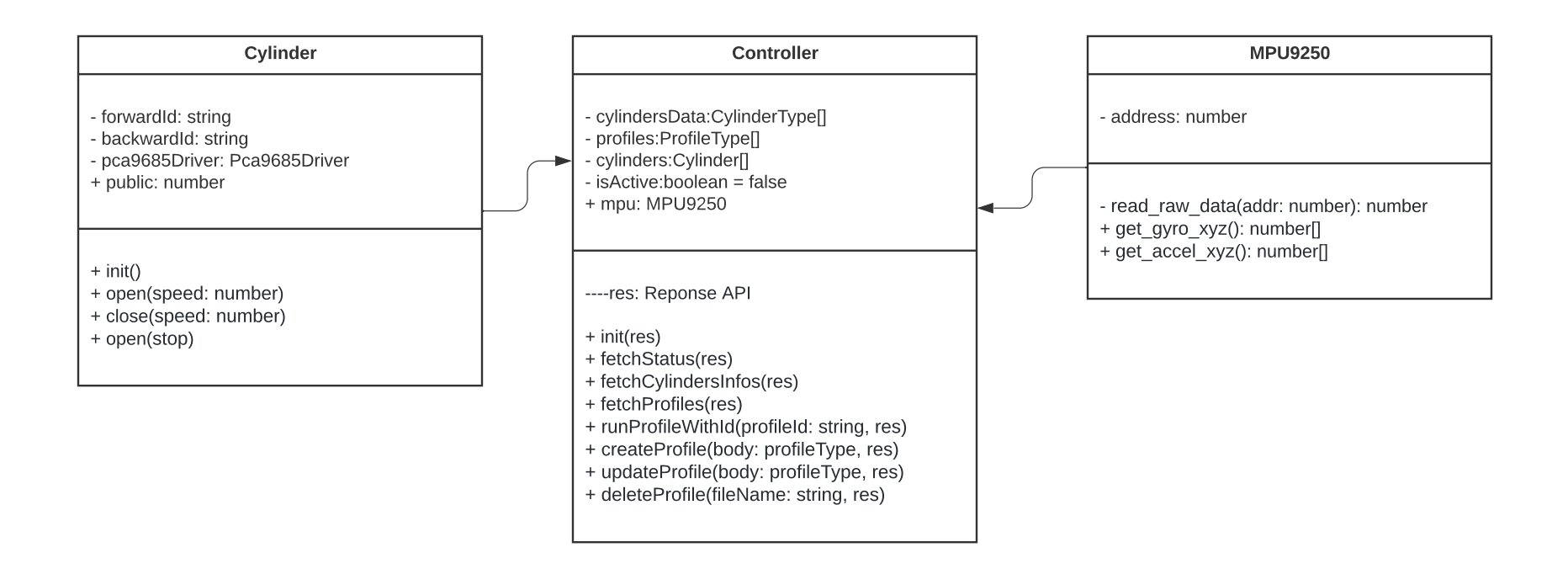